## คำถามที่พบบอย

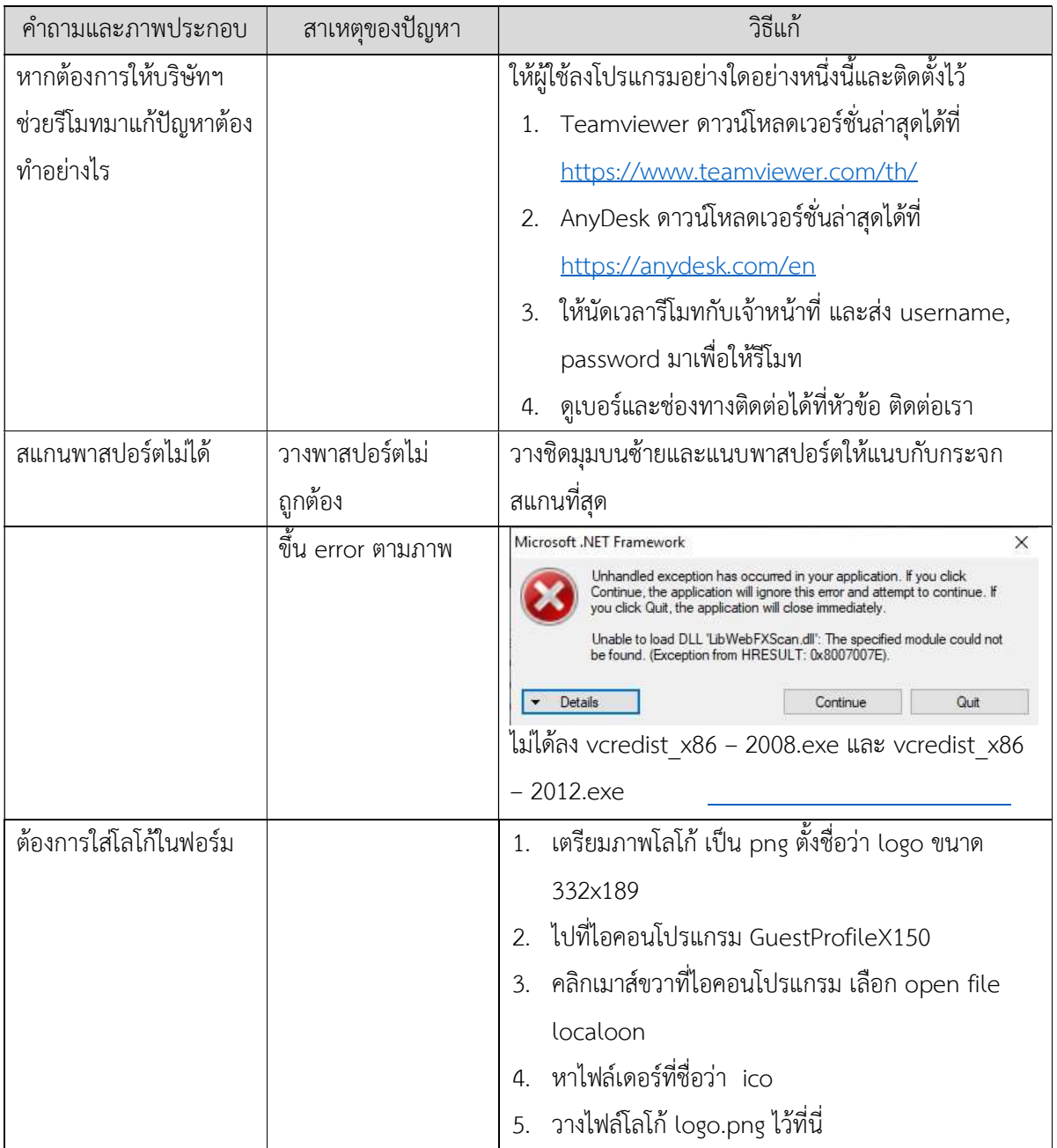